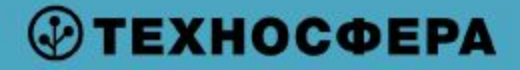

Лекция №0

# **Многопоточное программирование**

Дмитрий Калугин-Балашов

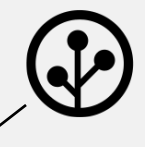

#### **Дмитрий Калугин-Балашов**

Руководитель группы разработки

#### **Виктор Стародуб**

Программист

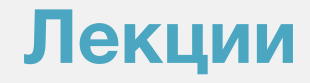

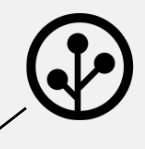

Работа с памятью (вводная лекция)

Работа с сетью (2 лекции)

Работа с процессами (2 лекции)

Работа с потоками (1 лекция)

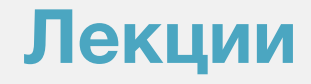

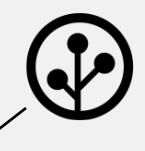

#### **Работа с памятью (вводная лекция)**

Работа с сетью (2 лекции)

Работа с процессами (2 лекции)

Работа с потоками (1 лекция)

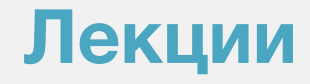

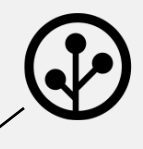

Работа с памятью (вводная лекция)

#### **Работа с сетью (2 лекции)**

Работа с процессами (2 лекции)

Работа с потоками (1 лекция)

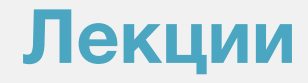

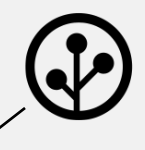

Работа с памятью (вводная лекция)

Работа с сетью (2 лекции)

#### **Работа с процессами (2 лекции)**

Работа с потоками (1 лекция)

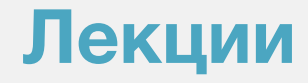

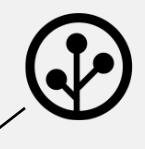

Работа с памятью (вводная лекция)

Работа с сетью (2 лекции)

Работа с процессами (2 лекции)

#### **Работа с потоками (1 лекция)**

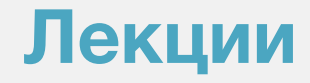

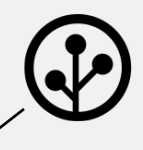

Работа с памятью (вводная лекция)

- Работа с сетью (2 лекции)
- Работа с процессами (2 лекции)
- Работа с потоками (1 лекция)

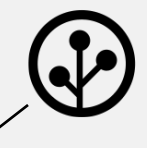

**После каждой лекции (и по теме лекции).**

**Количество баллов за каждое занятие – 10.**

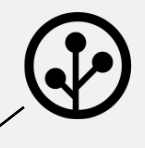

#### **Проект «Маленькией nginx»**

Пишем web-сервер.

Две контрольные точки – промежуточная (коллоквиум) и финальная.

В промежуточную сдаем **рабочий** веб-сервер без многопоточности.

К финальной сдаем многопоточность.

По **15 баллов** за этап.

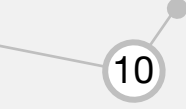

#### **Баллы**

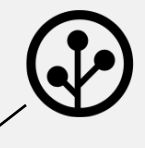

## «5» - 100 «4» - 80 «3» - 60

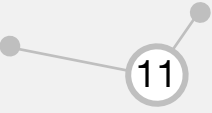

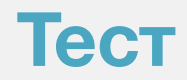

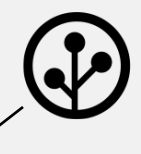

 $\blacksquare$ 

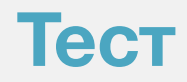

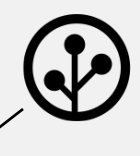

#### std::list<int>

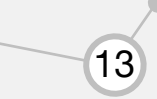

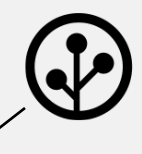

### std::map<int, int>

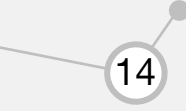

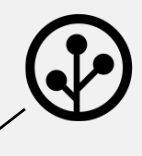

### std::forward\_list<int>

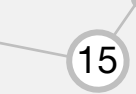

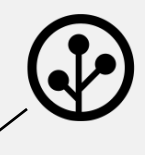

#### std::unordered\_map<int, int>

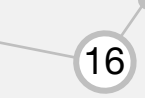

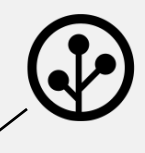

## boost::circular\_buffer<int>

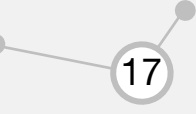

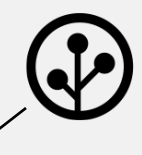

## std::auto\_ptr<Class>

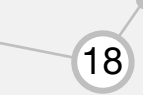

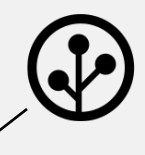

## std::unique\_ptr<Class>

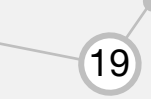

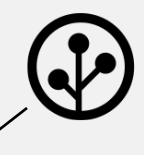

## std::shared\_ptr<Class>

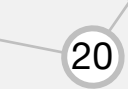

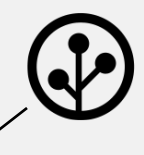

## std::weak\_ptr<Class>

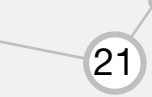

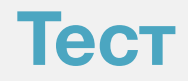

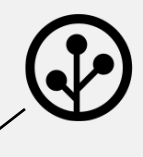

## malloc(1024)

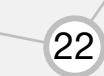

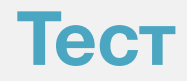

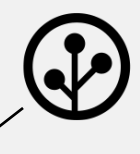

## calloc(128, 16)

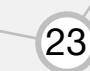

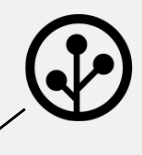

## realloc(pointer, 2048)

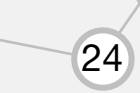

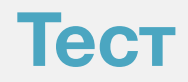

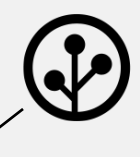

## free(ptr)

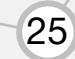

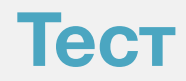

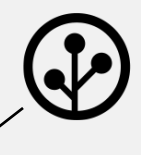

## fork()

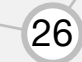

 $\bigcirc$ 

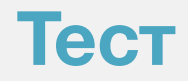

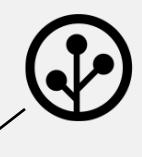

### wait(&status)

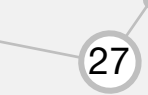

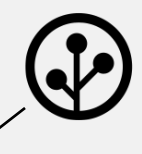

## waitpid(-1, &status, 0)

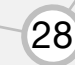

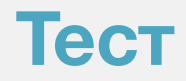

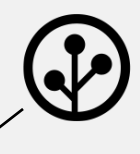

# kill(pid, SIGUSR1)

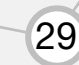

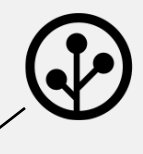

## shmget(key, SHMSZ, IPC\_CREAT | 666)

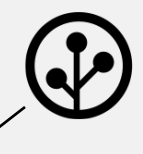

### socket(AF\_INET, SOCK\_STREAM, IPPROTO\_TCP)

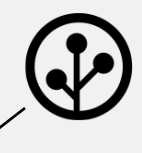

## pthread\_create(&thread, NULL, thread\_func, NULL)

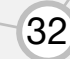

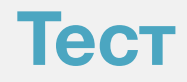

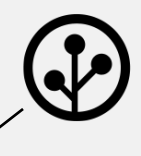

## pthred\_mutex\_t

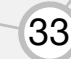

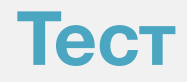

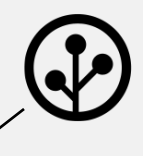

## pthred\_rwlock\_t

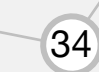

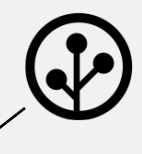

## #pragma omp parallel

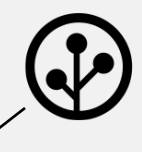

## tbb::parallel\_for<size\_t>(1, 10, 1, print)

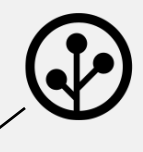

## tbb::parallel\_for<size\_t>(1, 10, 1, print)

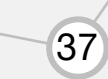

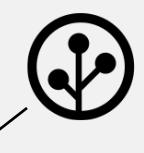

#### g++ -o daemon daemon.cpp -lz

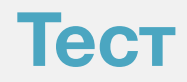

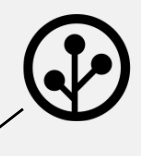

# (gdb) bt

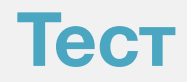

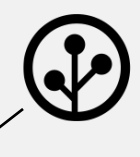

## (gdb) thr 22

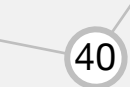

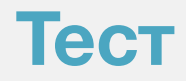

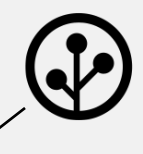

## (gdb) make -j 8

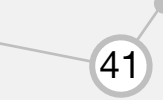

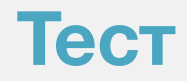

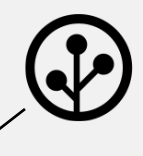

### strace-p 1022

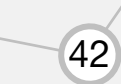

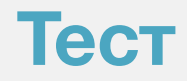

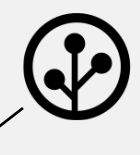

## **Isof-p 1102**

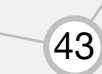

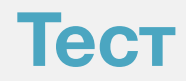

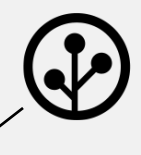

## htop

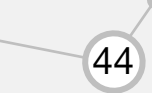

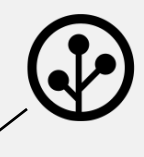

#### LD\_PRELOAD=/usr/local/libaaa.so

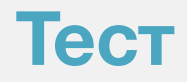

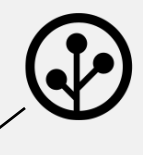

### Idd ./bin/daemon

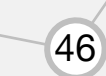

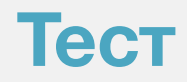

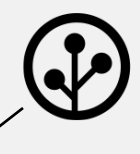

## Idconfig -p

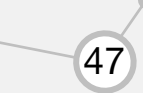

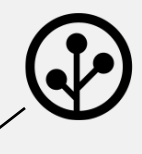

### ulimit -c unlimited

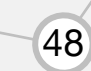

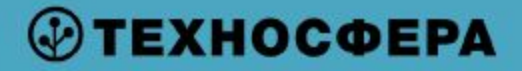

# **Спасибо за внимание!**

#### **Дмитрий Калугин-Балашов**

rvncerr@rvncerr.org